# **GMS Monthly Agency Meeting**

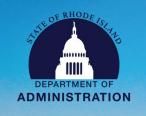

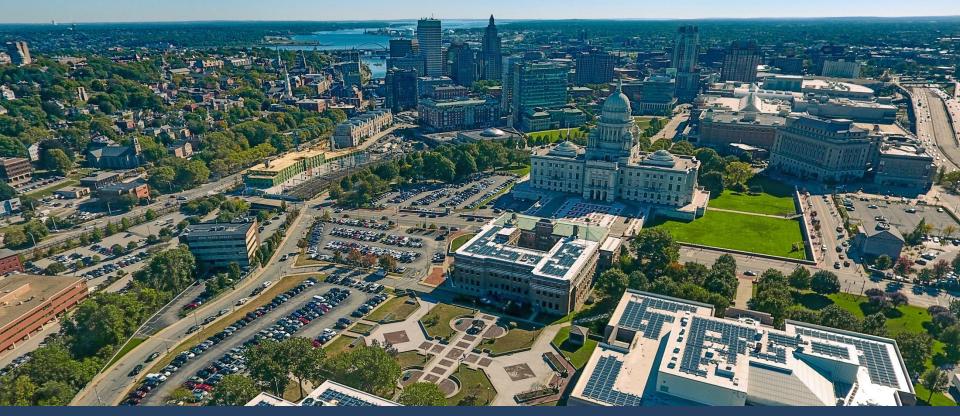

Grants Management System

Monthly Agency Meeting: March 4, 2024

# **March Updates I**

### **Important GMS and Related Updates:**

- 1. Risk Assessments: Versions 2 (v2) of the new Excel-based Risk Assessment forms are available in the SharePoint "Subrecipient Monitoring" subfolder.
- 2. RI Grants Regulation <u>220-RICR-20-00-2</u> Revisions: Internal comment has closed. Public comment through March 8, 2024.
- 3. ERP Finance, Grants Workstream: BPO session to be rescheduled.
- 4. RIGID Conversion: Goes into effect tomorrow, March 5, 2024
- 5. Training and Support Reminders: Upcoming trainings and new user materials

### **RIGID Conversion: Overview**

Rhode Island Grant Identifier (RIGID) is being updated to a new format on Tuesday, March 5

The new format will be more user friendly for state agency users that tag transactions in RIFANS

| Example set up in eCivis | Current RIGID format     | New RIGID format |
|--------------------------|--------------------------|------------------|
| Parent Grant             | dndg8z4+dk+H9oEnhqbJbQ== | GR0000001        |
| Child/Sub-project        | NHytUDj7e0GKcGlGhue/mQ== | GR0000001SP01    |
| Grant with cost share    | VhPQXNKdSE+fFAK7CEyAKg== | GR0000002CS      |

No change to the current process of how transactions are tagged

Transition period: 3/5 - 3/8 transactions tagged with a RIGID will be refreshed in eCivis to reflect the new format. Budget report and transaction report in eCivis may take a few days to show updated data.

### **RIGID Conversion: Action Items**

### **Sundry Database Users**

- If you enter the RIGID in your batch transactions, you will need to load a new spreadsheet with the updated RIGID formats.
- Follow the instructional guide titled *Steps to Update RIGID Values in RIFANS Payables*Batch Database

### JP Morgan Chase

- RIGID values will need to be updated in JPMC if you use a p-card for grant transactions
- Updated JPMC Chart of Accounts files will be sent to agencies tomorrow, March 5.
   Agencies will need to validate that the information looks correct and email the template to <a href="mailto:doa.acctcontrol@doa.ri.gov">doa.acctcontrol@doa.ri.gov</a>
- Any JPMC transactions that are tagged with a RIGID after March 5 but before you send the validated spreadsheet to A&C, will need to utilize a journal entry to correct the RIGID format

### RIGID Conversion: Resources

- 1. GMS-RIFANS Training Manual. The content of the training manual has not changed.
- 2. A mapping document will be sent to each agency listing the current grant awards set up in eCivis, the old RIGID format, and the new RIGID format
  - a. Additionally, the old RIGID format can be found/referenced in the Notes field of the Contracts & Accounts tab of your eCivis Project Dashboard

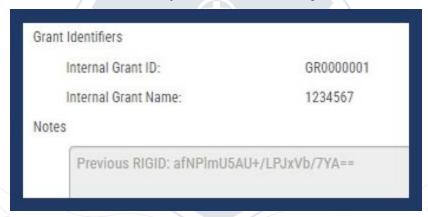

- 3. GMO hosts weekly office hours on Thursdays from 2-3 PM
- 4. Any questions can be sent to Katje.Benoit.CTR@doa.ri.gov

# **Training & Support for Agencies**

#### Additional Agency Training Sessions: Tuesdays at 1 PM

Invitations sent approx. 2 weeks prior to training date

- 1. Non-Competitive Direct to Award (March 12, 2024 @ 1:00pm)
- 2. Competitive Standard Grantor (March 26, 2024 @ 1:00pm)
- 3. Grant Finance 101 (April 9, 2024 @ 1:00pm)

NEW Guide Available: Updated Grantor Cheat Sheet - Important reference for any grantor agency

ISLAND

Ensure you have the correct SharePoint link to prevent issues accessing - bookmark/save link below

https://rigov.sharepoint.com/:f:/r/sites/DOA-AccountsControl-

GrantsManagement/GMS%20Project/State%20Agency%20Trainings?csf=1&web=1&e=epfzt5

\*Submit User Support Form if you cannot access – do not request access via SharePoint\*

#### Additional Support provided to Agencies for GMS Adoption:

- 1. Weekly Office Hours Thursdays at 2 PM
- 2. Monthly Agency Call 1st or 2nd Monday at 2 PM
- 3. User Support Form Available for both State Agency and Subrecipient/Applicant users

https://controller.admin.ri.gov/grants-management/grant-management-system-gms/resources-state-agencies

## **Appendix**

#### **User Support:**

To submit a support request please use the User Support form located on the Grants Management Office website:

https://controller.admin.ri.gov/grants-management/grant-management-system-gms/user-support

Grants Management Office Team Supporting GMS System:

- Steve Thompson
- Laura Sullivan
- Katje Benoit
- Brittany Murtaugh